2021/09/01 04:23 · prokushev · [0 Comments](https://ftp.osfree.org/doku/doku.php?id=en:templates:win16api#discussion__section)

This is part of **Win16 API** which allow to create versions of program from one source code to run under OS/2 and Win16. Under OS/2 program can be running under Win-OS/2 if program is Windows NE executable, and with help on Windows Libraries for OS/2, if it is OS/2 NE executable. [Here](https://ftp.osfree.org/doku/doku.php?id=en:docs:win16:kernel:mapping) is a WLO to OS/2 API mapping draft

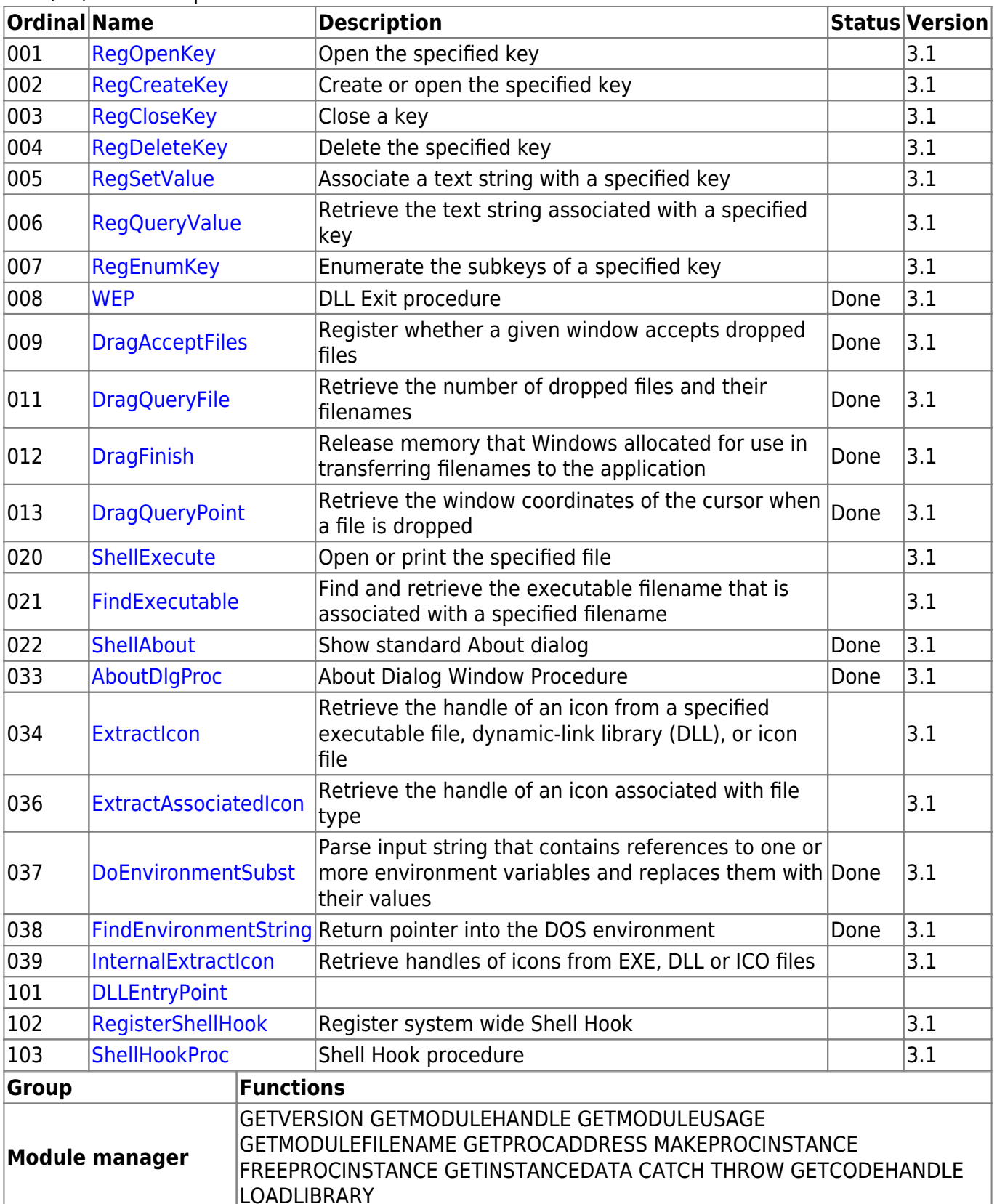

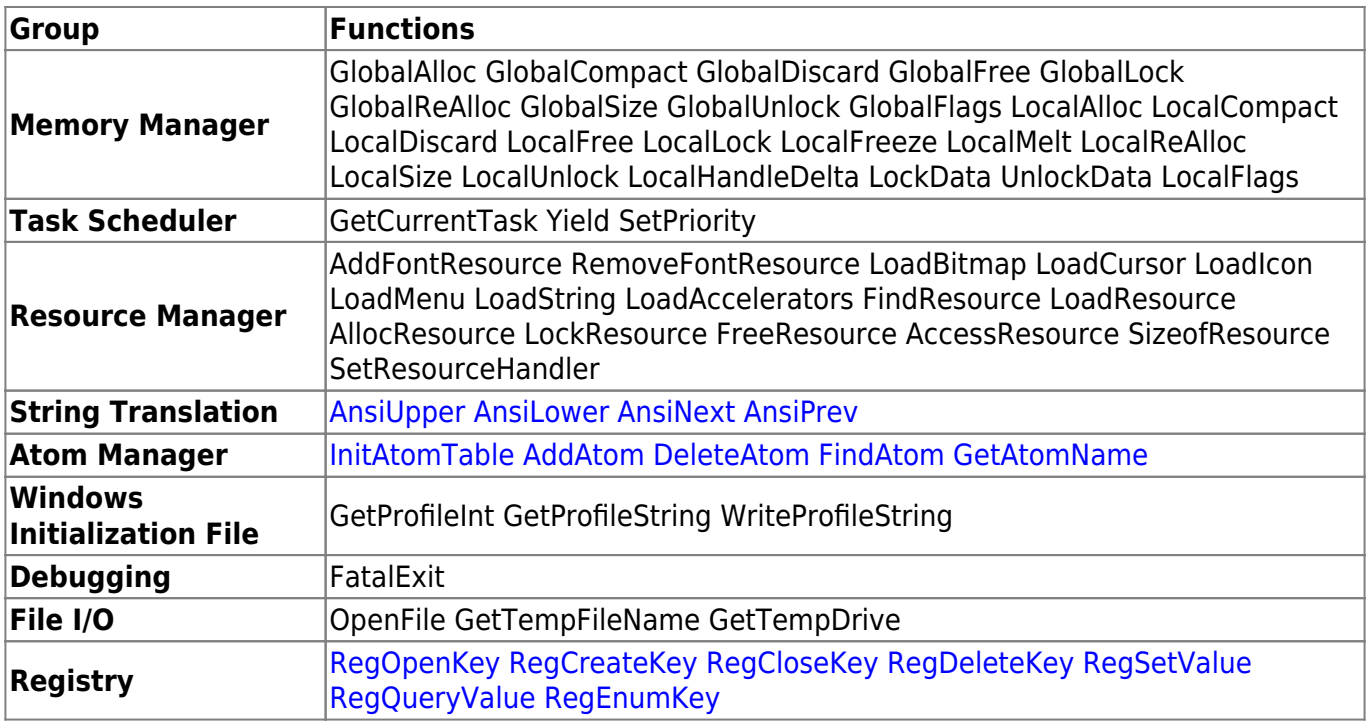

2022/11/17 15:22 · prokushev · [0 Comments](https://ftp.osfree.org/doku/doku.php?id=en:templates:win16#discussion__section)

From: <https://ftp.osfree.org/doku/>- **osFree wiki**

Permanent link: **<https://ftp.osfree.org/doku/doku.php?id=en:docs:win16:modules:shell>**

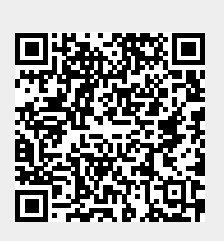

Last update: **2023/10/15 04:11**